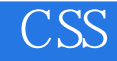

- 13 ISBN 9787115313645
- 10 ISBN 7115313644

出版时间:2013-5

页数:288

版权说明:本站所提供下载的PDF图书仅提供预览和简介以及在线试读,请支持正版图书。

www.tushu111.com

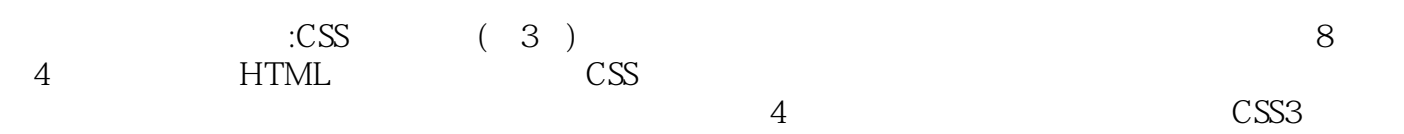

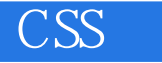

Charles Wyke-Smith

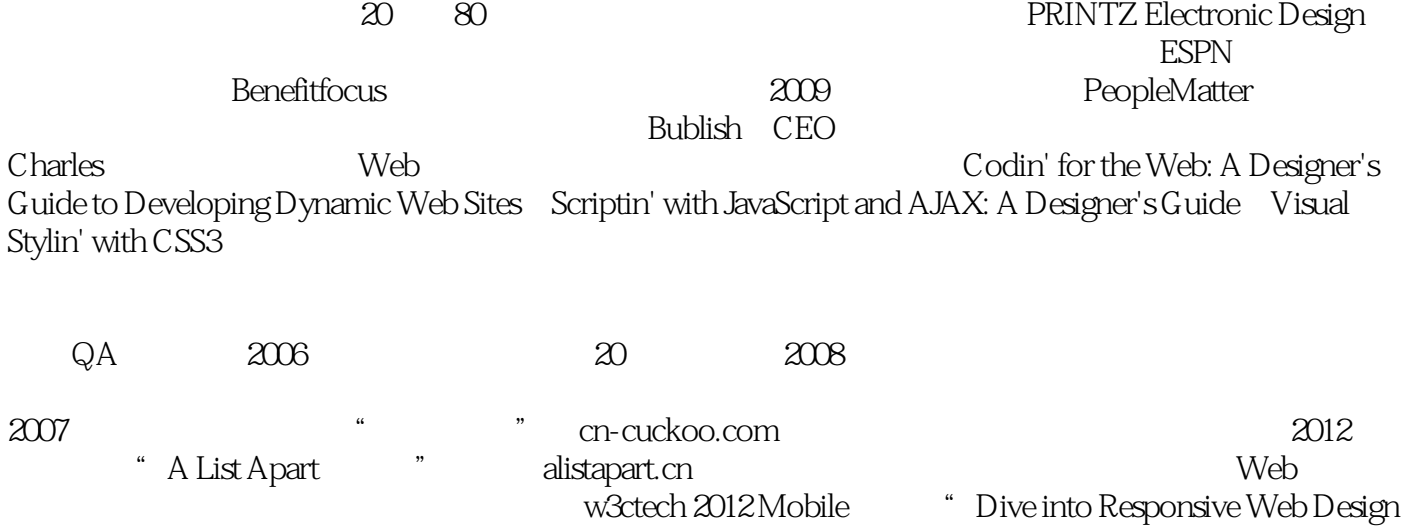

"。2013年1月应邀在金山网络分享"响应式Web设计",2013年3月应邀在奇虎360分享"JS的国"。 Unix Brian Kernighan D is for Digital

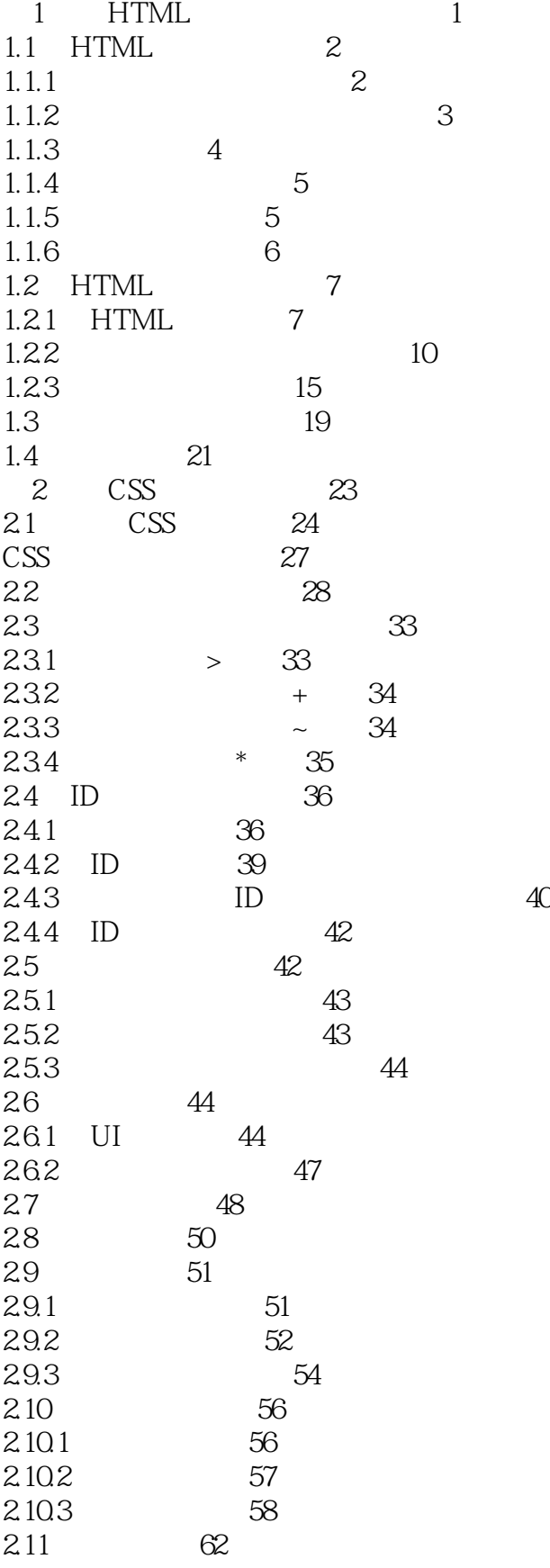

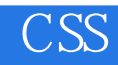

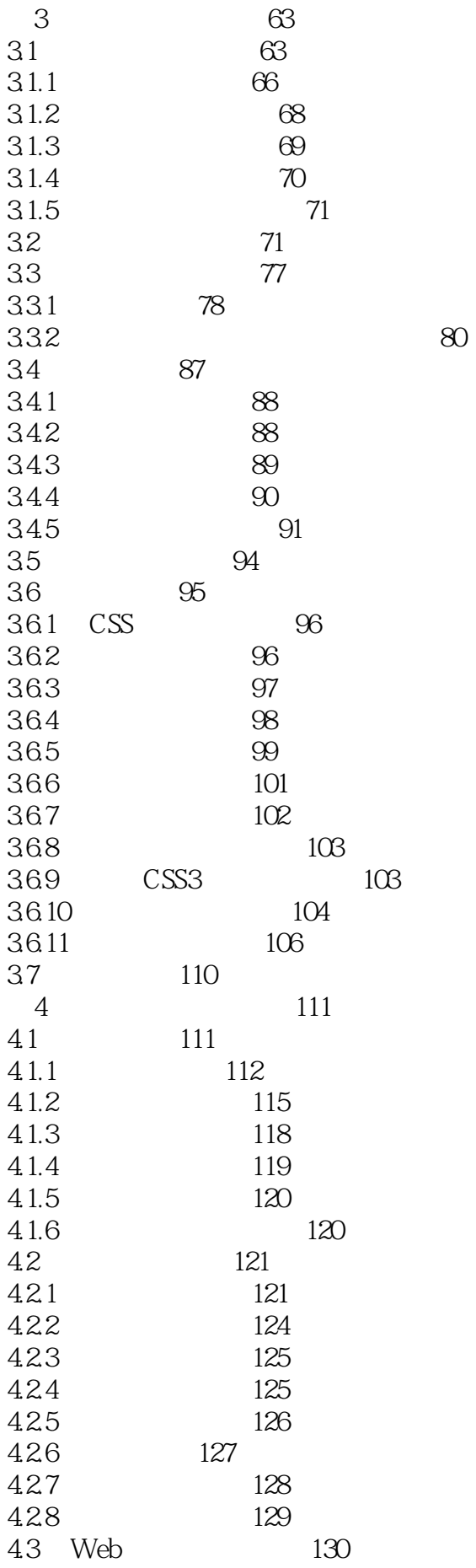

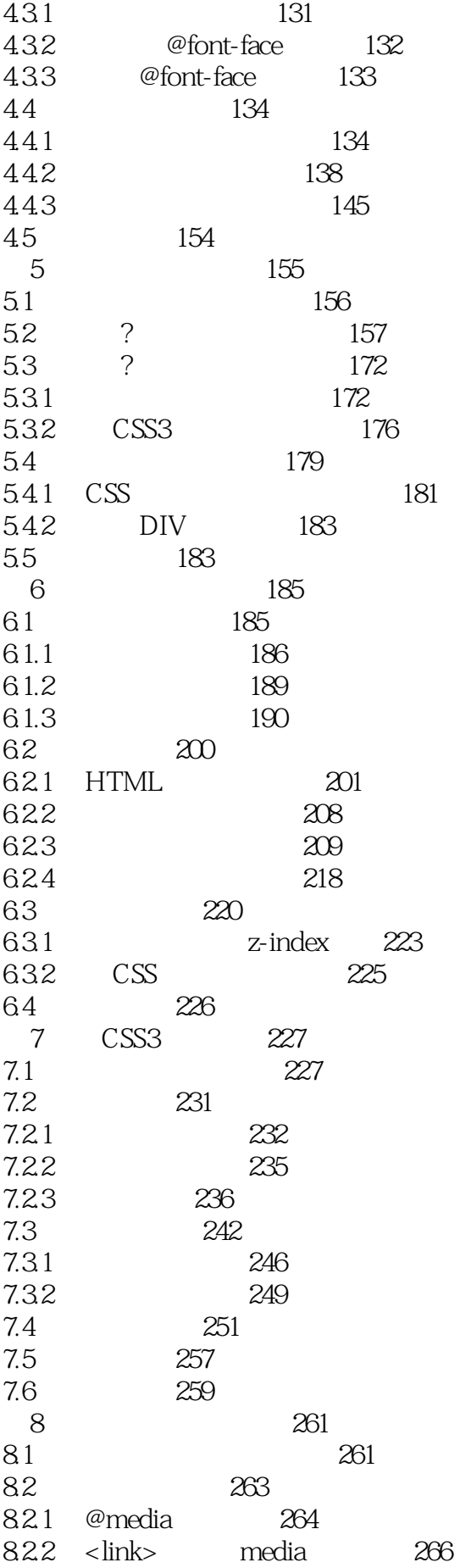

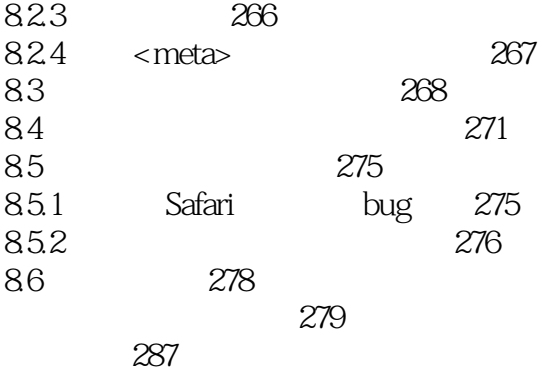

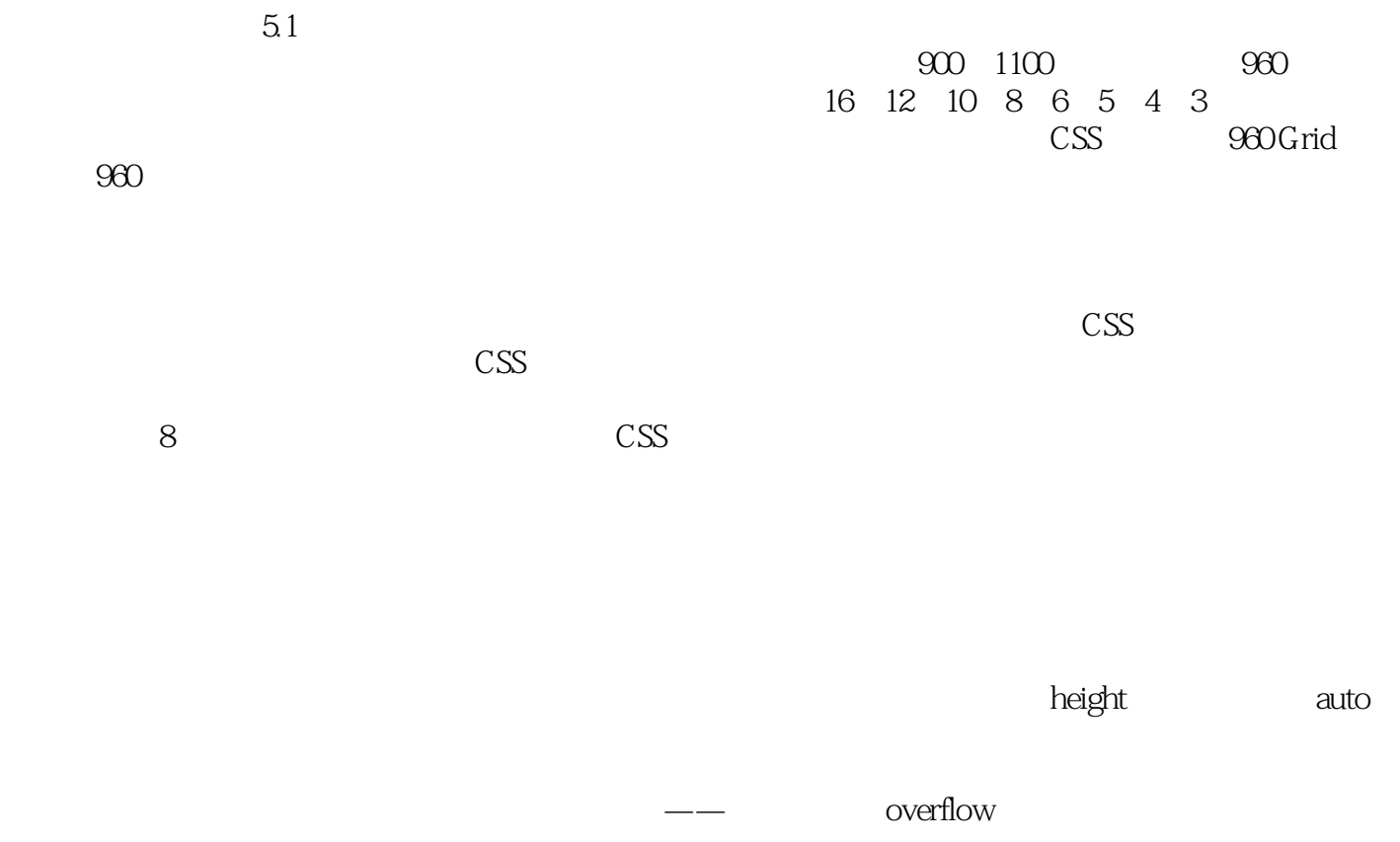

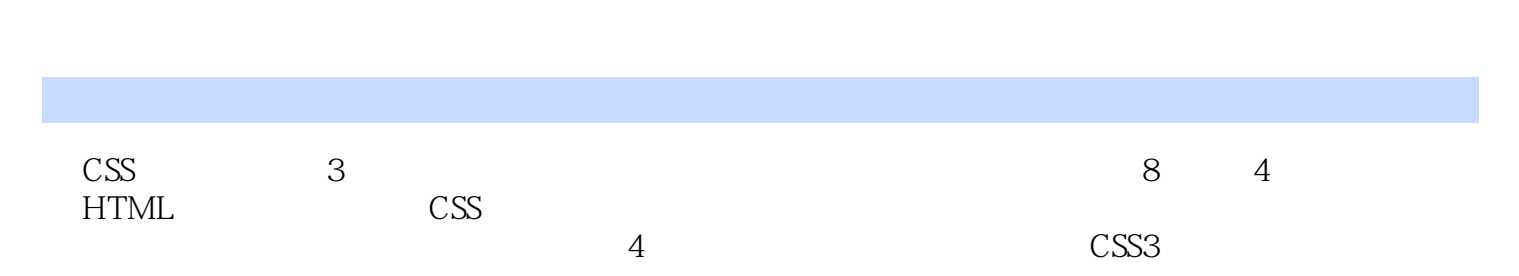

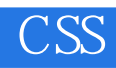

 $\mathbb{C}\mathbb{S}\mathbb{S}$  is the HTML5

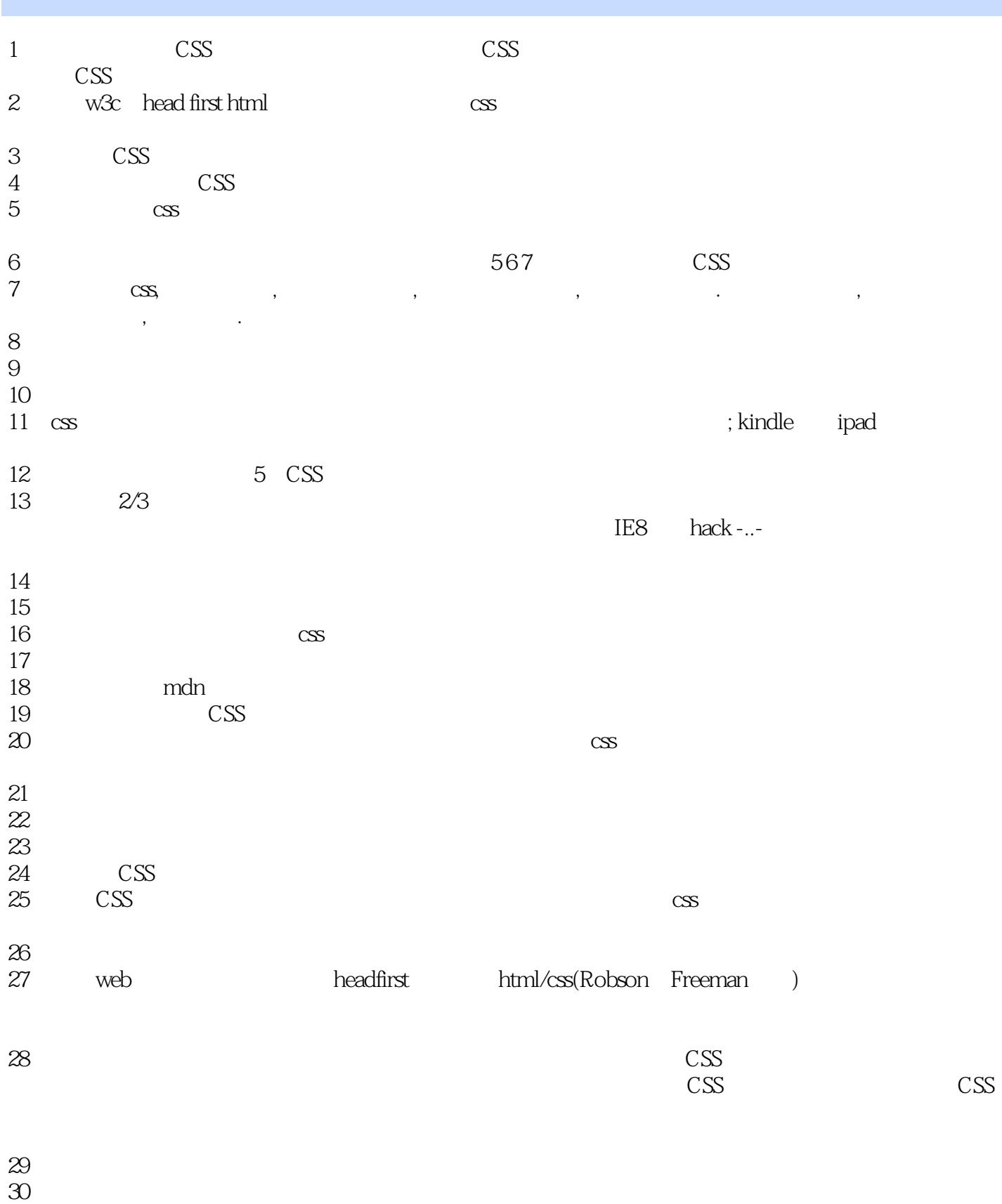

- $31$
- $32<sub>l</sub>$

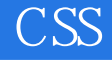

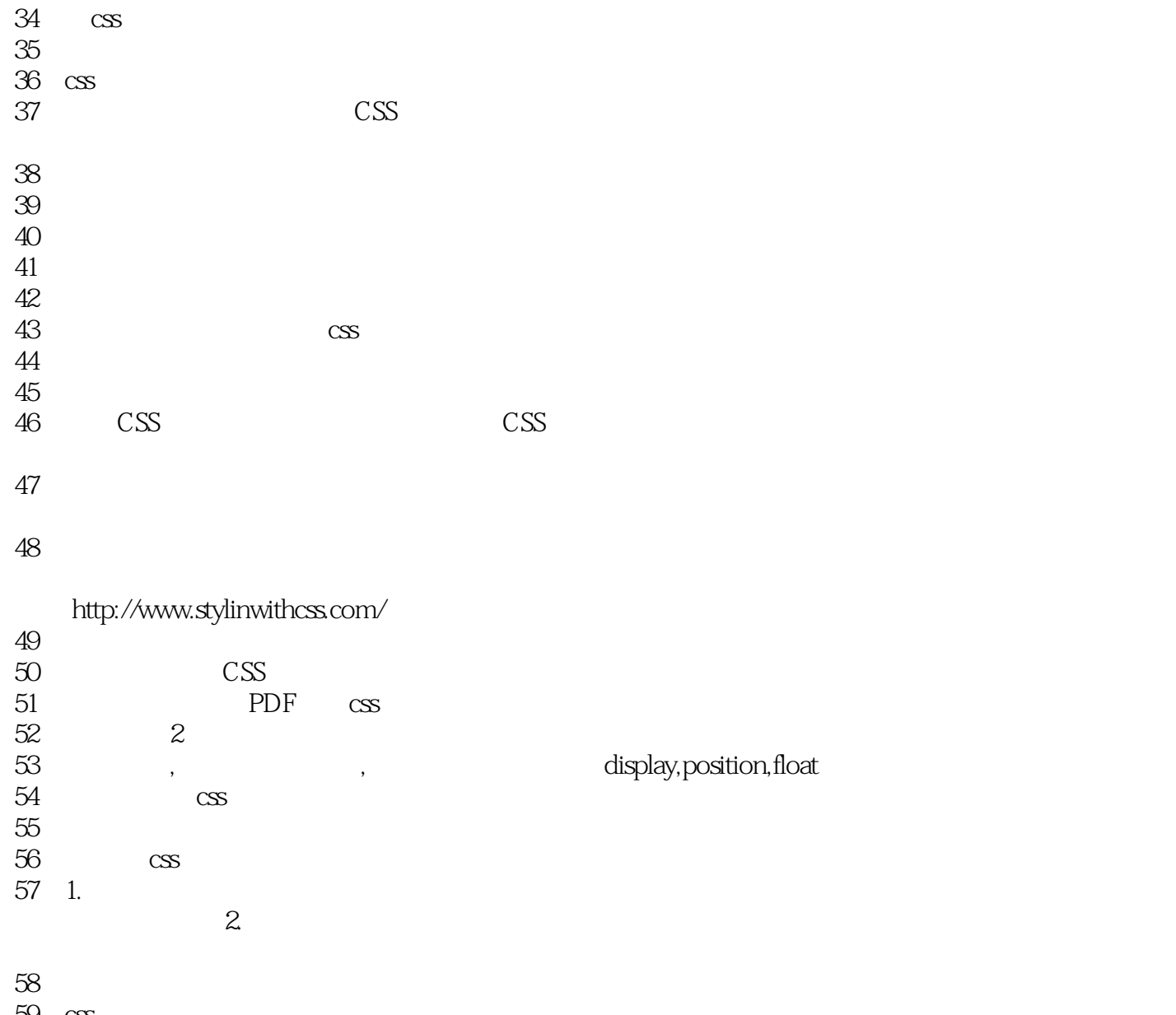

59 css

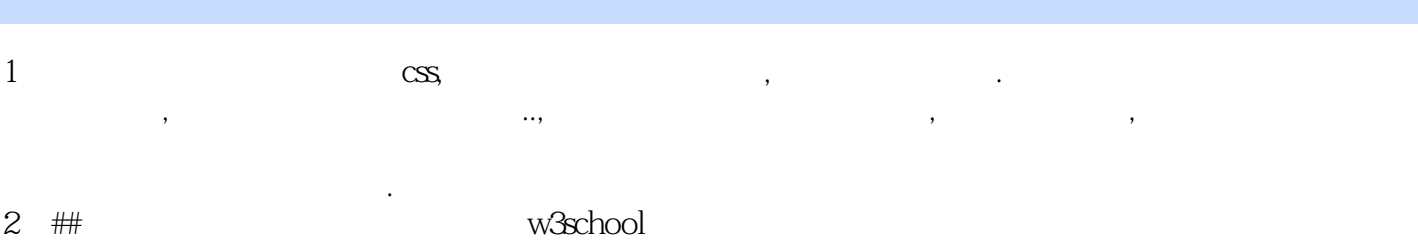

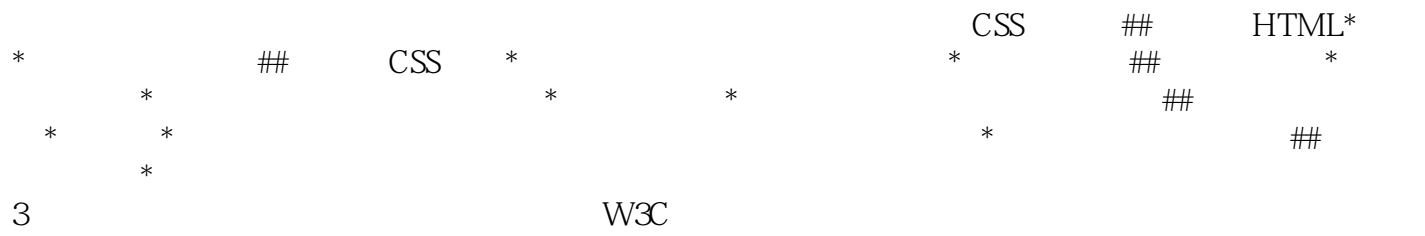

4、个人感觉就是一本很基础的介绍CSS的书。没有详细的讲如何使用CSS3的新特性,这个价位有点高

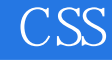

1 CSS - 4

##块级标签

- <h1&gt;-&lt;h6&gt;
- <p&gt;
- $-$  < $\overline{\text{ol\>g}}$
- <li&gt;
- <blockquote&gt;

 $#$ #

- $*$  < a&gt;
- $*$  < img&gt;
- $*$  < em&gt;
- \* <strong&gt;
- \* <abbr&gt;
- \* < cite&gt;
- $*$  < q&gt;

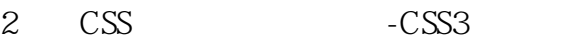

 $\text{table-cell}$ )

3 CSS - 110

 $\text{CSS}$ 

margin: top, right, bottom, left

 $0$ 

em, em, contract the px px

border padding

margin padding 0 Meyer CSS Reset http://meyerweb.com/eric/tools/css/reset/

width width  $\qquad$ 

float

 $\operatorname{float}$ 

*Page 14*

float extensive float clear clear clear clear clear clear clear clear clear clear clear clear clear

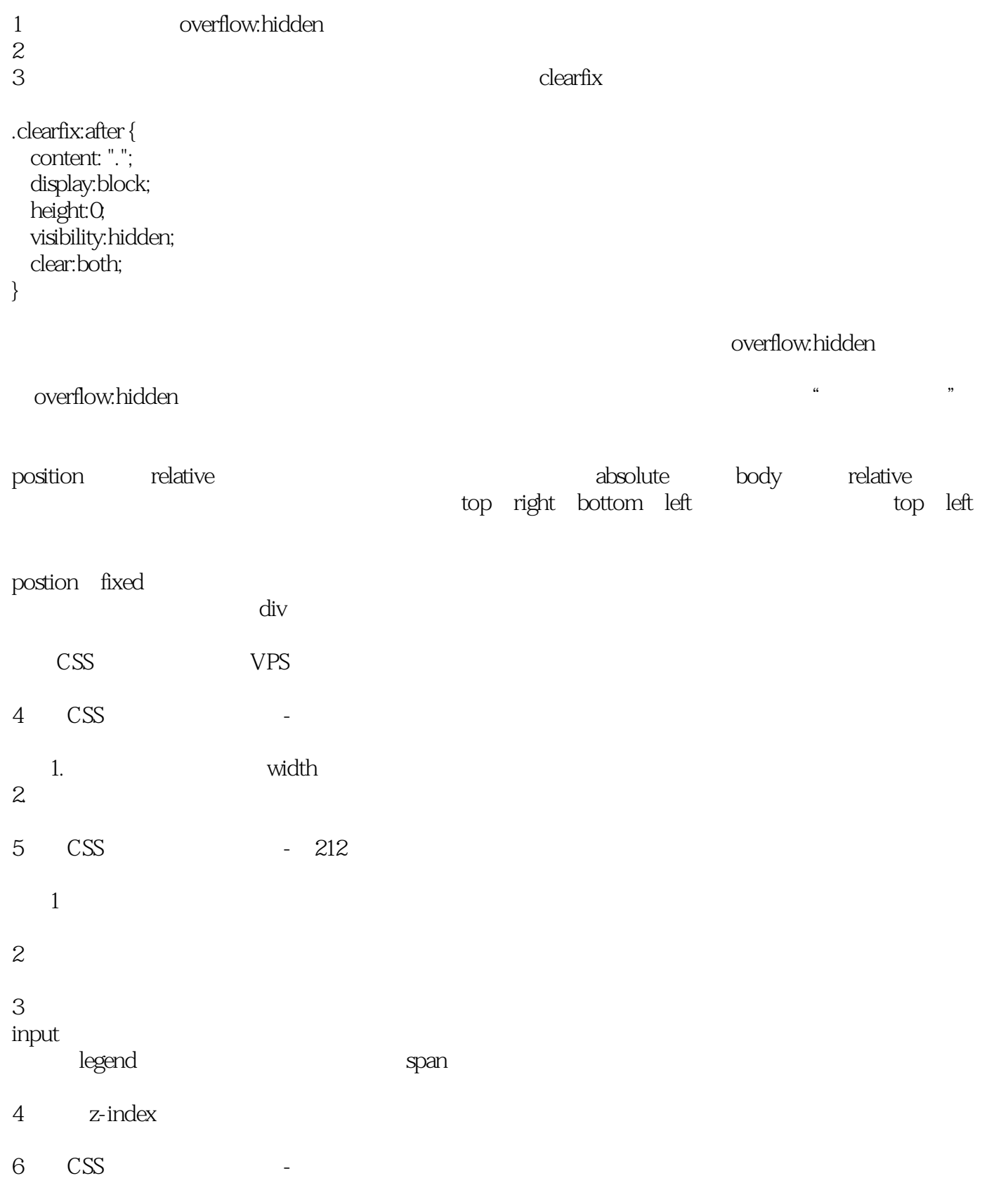

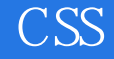

7 CSS - 154

 $1$ 2 Typekit Google link 3 Web <sup>@font-face</sup>

font-family

 $\mu$  $\mathcal{L}$ vertical-align font-size

8 CSS - 285

footer ul{ display:inline-block; margin: $4px 00$ ; footer ul{ margin: 4px 00;} footer li{ display:inline-block;}

9 CSS - 241

line height

display table-row, table-row, vertical-align middle < &gt; display:table-cell; vertical-align:middle; text-align:center; </ &gt;

#### 10 CSS - 17

img `inline`

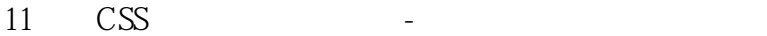

1. overflow hidden 2.同时浮动父元素  $3 \sim$ ``` .clearfix:after{ �content:"."; display:block; height:0; visibility:hidden; clear:both; } ```

12 CSS - 219

CSS -webkit-transition:2s width; input:focus {width:200px;}

http://www.w3.org/TR/css3-transitions/#animatable-properties http://www.css3.info/preview/css3-transitions

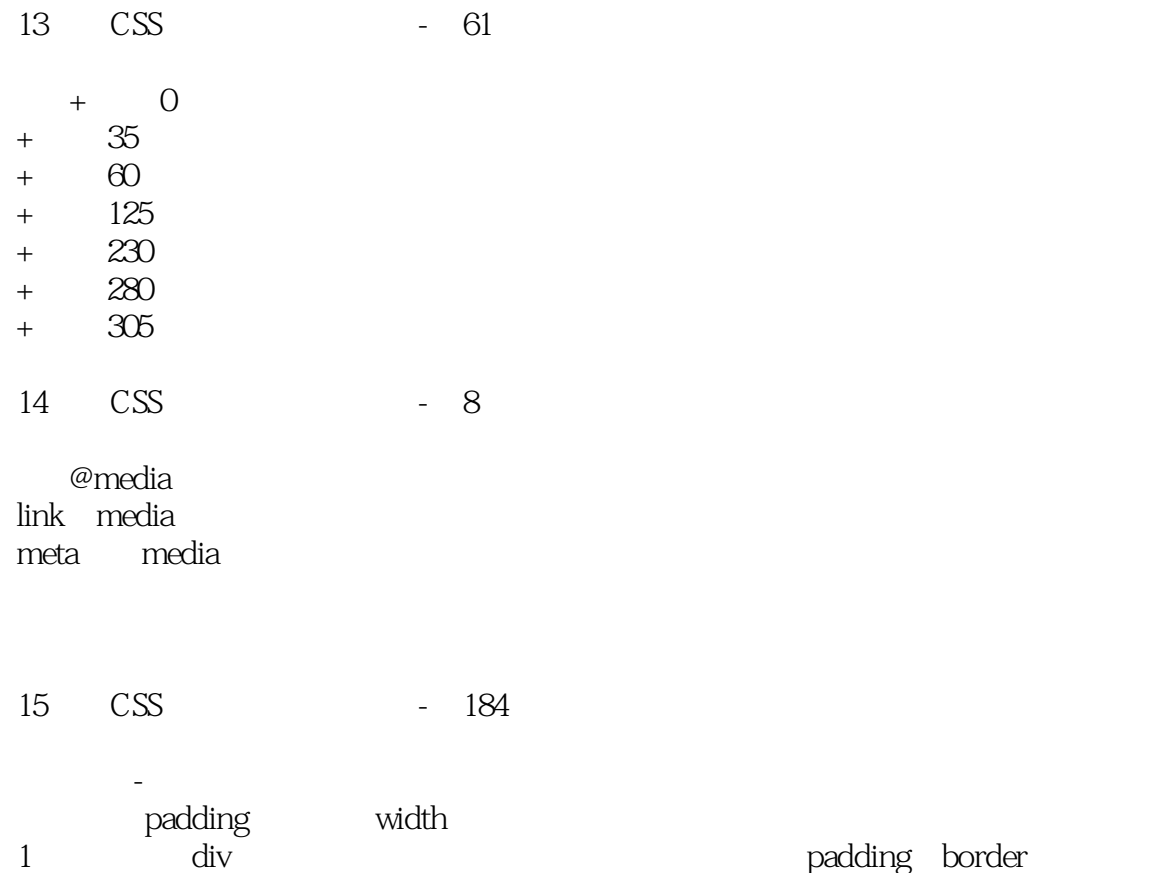

#### CSS<sup>®</sup>

 $rac{2}{3}$ box-sizing: border-box

 $\sim$ max-width min-width<br>gin-right margin-right margin-right, margin-right CSS3 display: table-cell

 $\text{CSS}$ 

16 CSS - 259

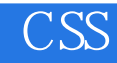

本站所提供下载的PDF图书仅提供预览和简介,请支持正版图书。

:www.tushu111.com